## **Gnu Ld Manual Pdf**>>>CLICK HERE<<<

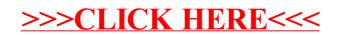